## **Example: How to pick a right capacitor from EAGLE parts:**

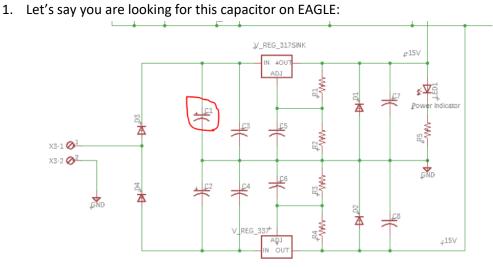

2. Go to Schematic file to see what is the value of this Cap  $\rightarrow$  it is 1000uf:

https://faculty.sfsu.edu/sites/default/files/faculty\_files/7396/ENGR301/Final%20Project/03\_projSchem atic.pdf

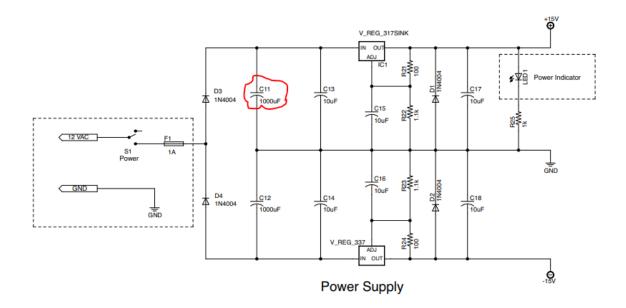

3. Go to your excel sheet part# and search for a cap with 1000uf. Note that this capacitor has a polarity.

| ndex | Part Number    | Manufacturer Part Number | Description                      |
|------|----------------|--------------------------|----------------------------------|
| 1    | 445-8290-ND    | FK14X5R1C106K            | CAP CER 10UF 16V X5R RADIAL      |
| 2    | BC1023CT-ND    | K681J15C0GF5TL2          | CAP CER 680PF 50V COG/NP0 RADIAL |
| 3    | 493-16123-ND   | UVP1C102MHD              | CAP ALUM 1000UF 20% 16V RADIAL   |
| 4    | 2N5551TFRCT-ND | 2N5551TFR                | TRANS NPN 160V 0.6A TO-92        |
| 5    | 2N5401CS-ND    | 2N5401                   | TRANS PNP 150V 0.6A TO-92        |
| 6    | MJE15032GOS-ND | MJE15032G                | TRANS NPN 250V 8A TO220AB        |
| -    |                |                          |                                  |

## 4. On Google search for: UVP1C102MHD

a. You will find : https://www.digikey.com/en/products/detail/nichicon/UVP1C102MHD/2539555

| •                                                                                              | UVP1C102MHD                 |                                                                           |  |  |  |
|------------------------------------------------------------------------------------------------|-----------------------------|---------------------------------------------------------------------------|--|--|--|
|                                                                                                | Digi-Key Part Number        | 499-16129-ND<br>Nichicon<br>UVP1C102MHD                                   |  |  |  |
|                                                                                                | Manufacturer                |                                                                           |  |  |  |
|                                                                                                | Manufacturer Product Number |                                                                           |  |  |  |
|                                                                                                | Description                 | CAP ALUM 1000UF 20% 16V RADIAL                                            |  |  |  |
|                                                                                                | Detailed Description        | 1000 µF 16 V Aluminum Electrolytic Capacitors Radial, Can 2000 Hrs @ 85*C |  |  |  |
| Image shown is a representation only. Exact apecifications should be obtained from the product | Customer Reference          | Customer Reference                                                        |  |  |  |
| data sheet.                                                                                    | Datasheet                   | a Datasheet                                                               |  |  |  |

## **Product Attributes**

| TYPE                               | DESCRIPTION                                    | SELECT |
|------------------------------------|------------------------------------------------|--------|
| Category                           | Capacitors<br>Aluminum Electrolytic Capacitors | 0      |
| Mfr                                | Nichicon                                       |        |
| Series                             | UVP                                            |        |
| Package                            | Bulk ()                                        |        |
| Product Status                     | Not For New Designs                            |        |
| Capacitance                        | 1000 µF                                        |        |
| Tolerance                          | ±20%                                           |        |
| Voltage - Rated                    | 16 V                                           |        |
| ESR (Equivalent Series Resistance) | •                                              |        |
| Lifetime @ Temp.                   | 2000 Hrs @ 85*C                                |        |
| Operating Temperature              | -40°C - 85°C                                   |        |
| Polarization                       | Bi-Polar                                       |        |
| Ratings                            |                                                |        |
| Applications                       | General Purpose                                |        |
| Ripple Current @ Low Frequency     | 855 mA @ 120 Hz                                |        |
| Ripple Current @ High Frequency    | 983.25 mA @ 10 kHz                             |        |
| Lead Spacing                       | 0.197" (5.00mm)                                |        |
| Size / Dimension                   | 0.492" Dia (12.50mm)                           |        |
|                                    |                                                |        |

In here you can have a quick look at the capacitor important dimensions: Lead space = 5mm and Diameter = 12.5cm

 b. Or Go to the datasheet for more details if needed: <u>https://products.nichicon.co.jp/en/pdf/XJA043/e-uvp.pdf</u>

## ALUMINUM ELECTROLYTIC CAPACITORS

nichicon

| Dime | ne | ilon | 0 |
|------|----|------|---|

UVP

| lated Voltage<br>(V)<br>(code) | Rated<br>Capacitance<br>(µF) | Case Size<br>pDXL(mm) | tan ö | Leakage Current<br>(µA)<br>(at_20°C after<br>5 minutes | Rated Ripple<br>(mArms)<br>(85°C/120Hz) | Part Number  |
|--------------------------------|------------------------------|-----------------------|-------|--------------------------------------------------------|-----------------------------------------|--------------|
|                                | 33                           | 5×11                  | 0.26  | 6.237                                                  | 64                                      | #UVP0J330MDD |
|                                | 47                           | 5×11                  | 0.26  | 8.883                                                  | 76                                      | #UVP0J470MDD |
|                                | 100                          | 6.3×11                | 0.26  | 18.9                                                   | 125                                     | #UVP0J101MED |
|                                | 220                          | 8×11.5                | 0.26  | 41.58                                                  | 215                                     | UVP0J221MPD  |
|                                | 330                          | 8×11.5                | 0.26  | 62.37                                                  | 265                                     | UVP0J331MPD  |
| 6.3<br>(0J)                    | 470                          | 10×12.5               | 0.26  | 88.83                                                  | 370                                     | UVP0J471MPD  |
|                                | 1000                         | 10×20                 | 0.26  | 189                                                    | 650                                     | UVP0J102MPD  |
|                                | 2200                         | 12.5×25               | 0.28  | 415.8                                                  | 1160                                    | UVP0J222MHD  |
|                                | 3300                         | 16×25                 | 0.30  | 623.7                                                  | 1570                                    | UVP0J332MHD  |
|                                | 4700                         | 16×30.5               | 0.32  | 888.3                                                  | 2020                                    | UVP0J472MHD  |
|                                | 6800                         | 18×35.5               | 0.36  | 1285.2                                                 | 2600                                    | UVP0J682MHD  |
|                                | 22                           | 5×11                  | 0.24  | 6.6                                                    | 57                                      | #UVP1A220MDD |
|                                | 33                           | 5×11                  | 0.24  | 9.9                                                    | 64                                      | #UVP1A330MDD |
|                                | 47                           | 5×11                  | 0.24  | 14.1                                                   | 76                                      | %UVP1A470MDD |
|                                | 100                          | 6.3×11                | 0.24  | 30                                                     | 125                                     | #UVP1A101MED |
|                                | 220                          | 8×11.5                | 0.24  | 66                                                     | 215                                     | UVP1A221MPD  |
| 10<br>(1A)                     | 330                          | 10×16                 | 0.24  | 99                                                     | 345                                     | UVP1A331MPD  |
|                                | 470                          | 10×16                 | 0.24  | 141                                                    | 410                                     | UVP1A471MPD  |
|                                | 1000                         | 12.5×20               | 0.24  | 300                                                    | 720                                     | UVP1A102MHD  |
|                                | 2200                         | 16×25                 | 0.26  | 660                                                    | 1280                                    | UVP1A222MHD  |
|                                | 3300                         | 16×30.5               | 0.28  | 990                                                    | 1690                                    | UVP1A332MHD  |
|                                | 4700                         | 18×35.5               | 0.30  | 1410                                                   | 2160                                    | UVP1A472MHD  |
|                                | 10                           | 5×11                  | 0.22  | 4.8                                                    | 42                                      | ⊕UVP1C100MDD |
|                                | 22                           | 5×11                  | 0.22  | 10.56                                                  | 57                                      | ⊕UVP1C220MDD |
|                                | 33                           | 5×11                  | 0.22  | 15.84                                                  | 70                                      | ⊕UVP1C330MDD |
|                                | 47                           | 6.3×11                | 0.22  | 22.56                                                  | 95                                      | ⊕UVP1C470MED |
|                                | 100                          | 8×11.5                | 0.22  | 48                                                     | 160                                     | UVP1C101MPD  |
| 16<br>(1C)                     | 220                          | 10×12.5               | 0.22  | 105.6                                                  | 275                                     | UVP1C221MPD  |
|                                | 330                          | 10×16                 | 0.22  | 158.4                                                  | 375                                     | UVP1C331MPD  |
|                                | 470                          | 10×20                 | 0.22  | 225.6                                                  | 485                                     | UVP1C471MPD  |
|                                | 1000                         | 12.5×25               | 0.22  | 480                                                    | 855                                     | UVP1C102MHD  |
|                                | 2200                         | 16×30.5               | 0.24  | 1056                                                   | 1510                                    | UVP1C222MHD  |

From datasheet you will see the dimension and value of the cap:

From datasheet you can see the capacitor has a diameter of 12.5mm and value of 1000uf.

5. Go to EAGLE parts under RLC  $\rightarrow$  CPOL-US. This means capacitors with polarity and US symbol.

| ▼ rcl   | 🖨 Eag | le Pcb | Resistors, Capaci |
|---------|-------|--------|-------------------|
| C-EU    |       |        | CAPACITOR, Eur    |
| C-TRIMM |       |        | Trimm capacitor   |
| C-US    |       |        | CAPACITOR, Am     |
| CPOL-EU |       |        | POLARIZED CAP     |
| CPOL-US |       |        | POLARIZED CAP     |
| ► CX    |       |        | X CAPACITOR       |
| ► CY    |       |        | Y CAPACITOR       |
| EL-     |       |        | BIPOLAR ELECT     |
| L-EU    |       |        | INDUCTOR, Euro    |
| ▶ L-US  |       |        | INDUCTOR, Ame     |

 Now look at capacitor which has 12.5mm diameter ( or very close to 12.5mm), lead space/grid of 5mm , polarity and foot print of cylindrical shape:

| Vame | ~                  |    | Managed Folder | Description | Popularity |                                                     |  |
|------|--------------------|----|----------------|-------------|------------|-----------------------------------------------------|--|
|      | CPOL-USE2.5-6      |    |                | E2,5-6      |            |                                                     |  |
|      | CPOL-USE2.5-7      |    |                | E2,5-7      |            |                                                     |  |
|      | CPOL-USE3.5-8      | P. |                | E3,5-8      |            |                                                     |  |
|      | CPOL-USE3.5-10     |    |                | E3,5-10     |            | >NAME                                               |  |
|      | CPOL-USE5-4        |    |                | E5-4        |            | <u>+ G</u> \$1 (+0100)                              |  |
|      | CPOL-USE5-5        | 1  |                | E5-5        |            |                                                     |  |
|      | CPOL-USE5-6        |    |                | E5-6        |            |                                                     |  |
|      | CPOL-USE5-8.5      |    |                | E5-8,5      |            | VALUE VALUE                                         |  |
|      | CPOL-USE5-9VAXIAL  |    |                | E5R         |            | >VALUE                                              |  |
|      | CPOL-USE5-10.5     | A  |                | E5-10,5     |            |                                                     |  |
|      | CPOL-USE5-13       |    |                | E5-13       |            |                                                     |  |
|      | CPOL-USE7.5-16     | P. |                | E7,5-16     |            |                                                     |  |
|      | CPOL-USE7.5-18     |    |                | E7,5-18     |            | 10mm                                                |  |
|      | CPOL-USE10-20      |    |                | EB20D       |            |                                                     |  |
|      | CPOL-USE10-22.5    |    |                | EB22,5D     |            | CPOL-US (Version 29)                                |  |
|      | CPOL-USE10-25      |    |                | EB25D       |            |                                                     |  |
|      | CPOL-USE10-30      |    |                | EB30D       |            | POLARIZED CAPACITOR, American symbol                |  |
|      | CPOL-USE10-35      |    |                | EB35D       |            |                                                     |  |
|      | CPOL-USE15-5AXIAL  |    |                | E15-5       |            | Footprint: E5-13 (Version 1)                        |  |
|      | CPOL-USE15-6AXIAL  |    |                | E15-6       |            | ELECTROLYTIC CAPACITOR                              |  |
|      | CPOL-USE15-9AXIAL  |    |                | E15-9       |            |                                                     |  |
|      | CPOL-USE22-6AXIAL  |    |                | E22-6       |            | grid 5.08 mm, diameter 13 mm                        |  |
|      | CPOL-USE22-9AXIAL  |    |                | E22-9       |            |                                                     |  |
|      | CPOL-USE22-10AXIAL |    |                | E22-10      |            | 3D Package: E5-13 (Version 1)                       |  |
|      | CPOL-USE25-9AXIAL  |    |                | E25-9       |            | ELECTROLYTIC CAPACITOR grid 5.08 mm, diameter 13 mm |  |

This is the right part for your schematic.